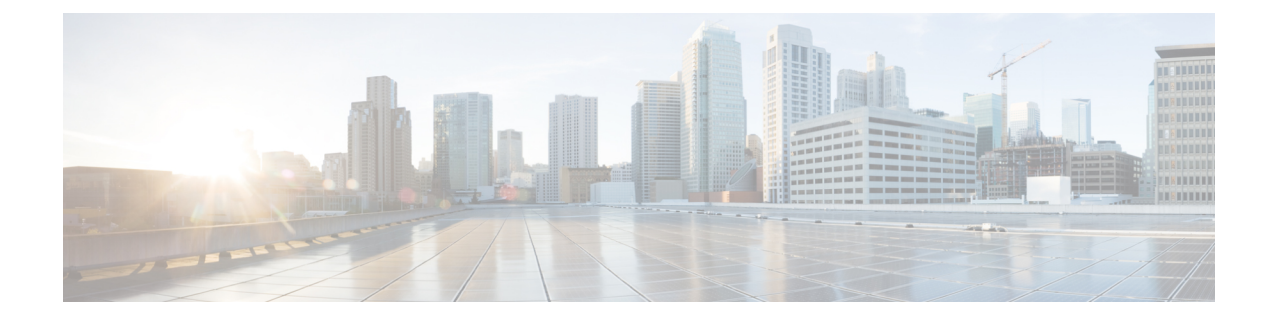

# **Gateway Selection Profile Configuration Mode Commands**

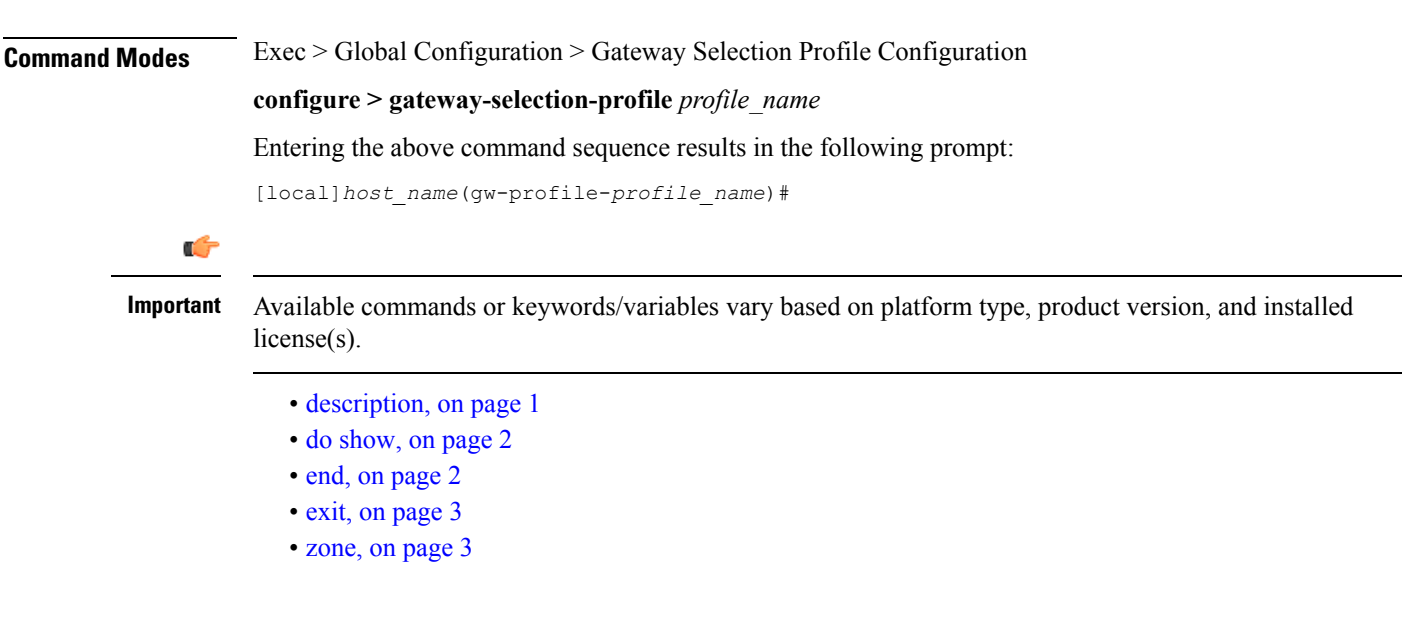

## <span id="page-0-0"></span>**description**

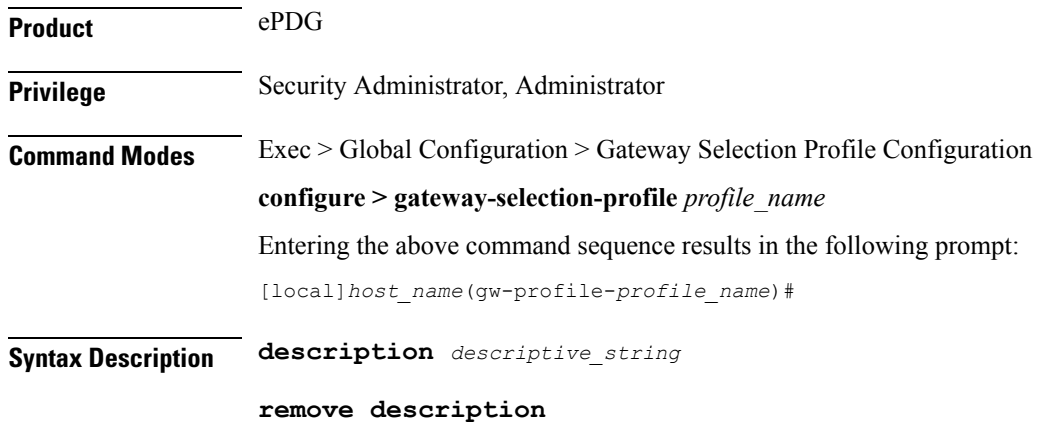

I

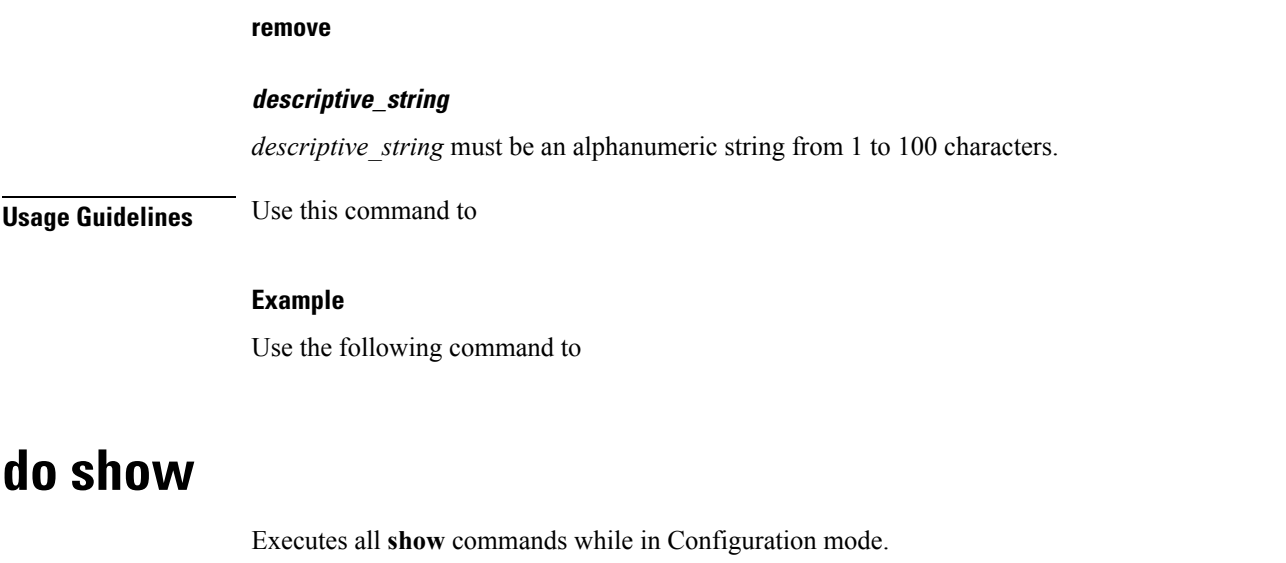

<span id="page-1-0"></span>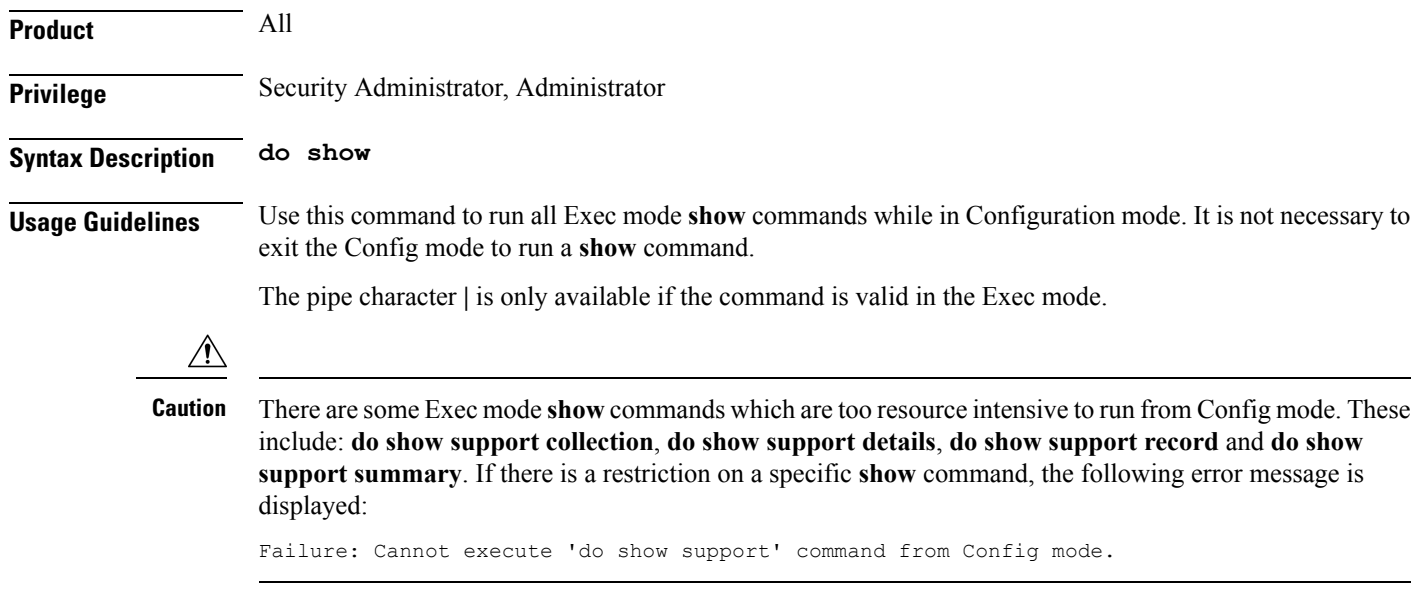

### <span id="page-1-1"></span>**end**

Exits the current configuration mode and returns to the Exec mode.

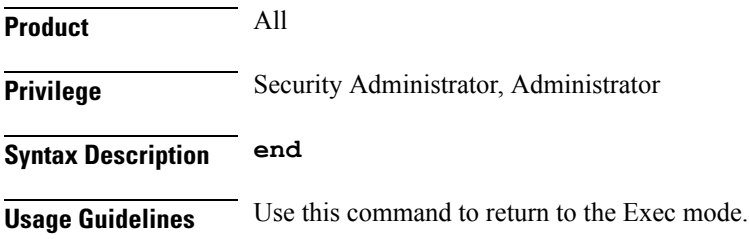

ı

### <span id="page-2-0"></span>**exit**

Exits the current mode and returns to the parent configuration mode.

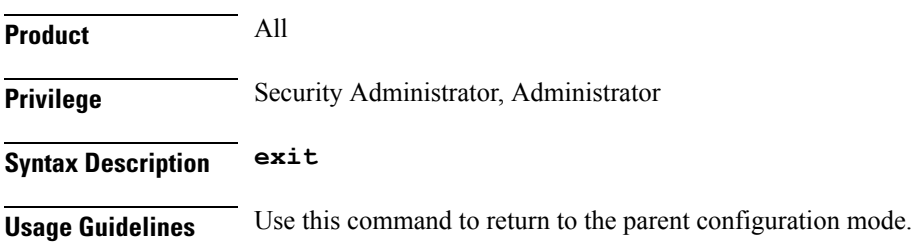

#### <span id="page-2-1"></span>**zone**

 $\mathbf l$ 

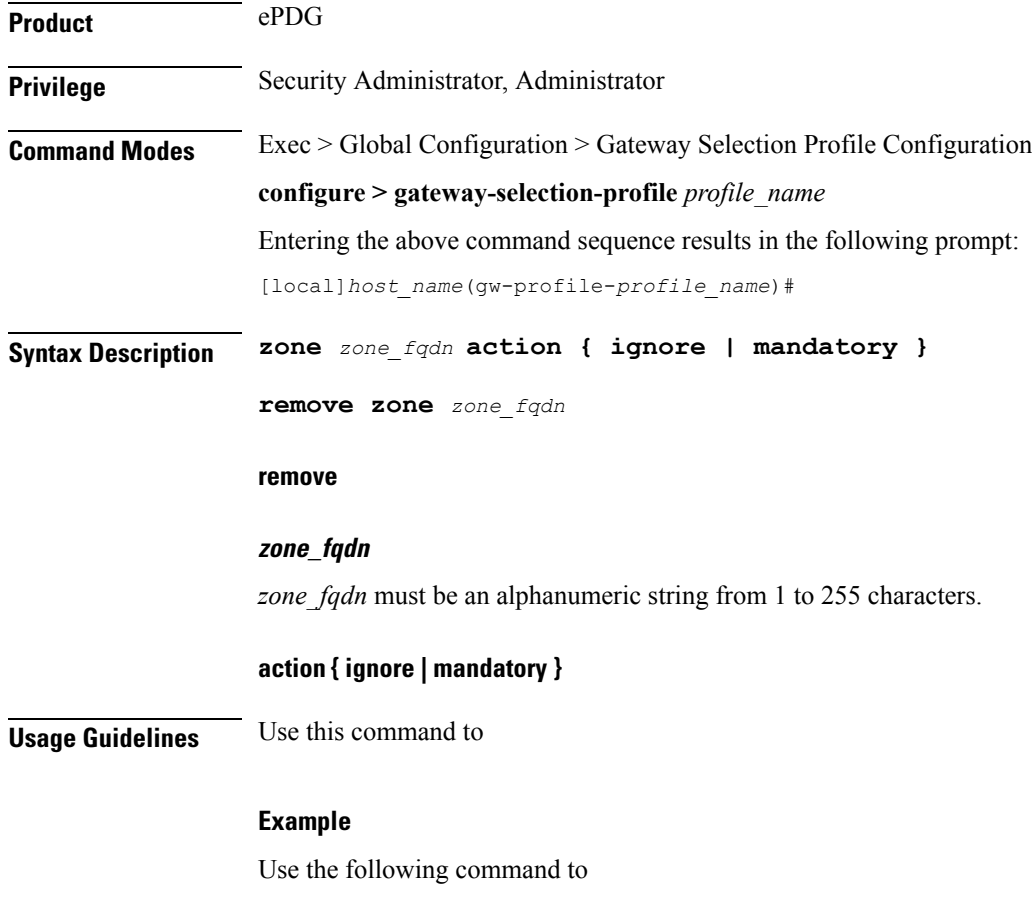

I